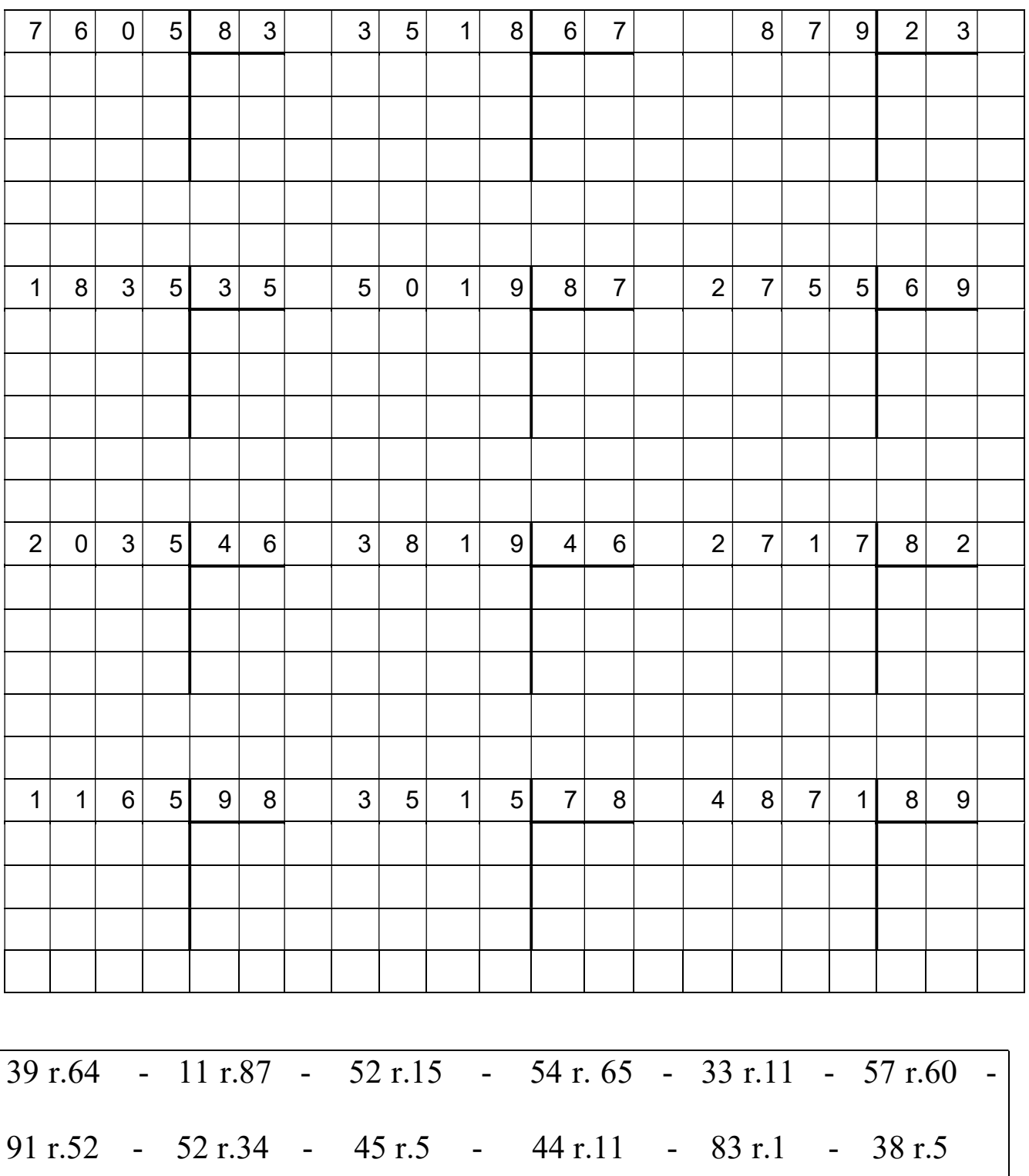

Esegui sul quaderno, poi verifica i risultati (sono riportati in basso in disordine)